¡Realiza tus pagos desde *Banca porInternet!*

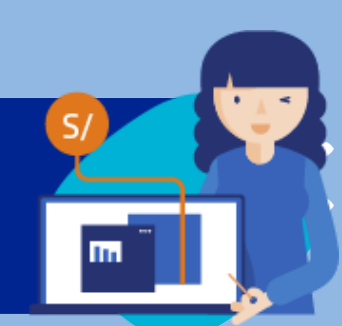

## *¡Aquí te enseñamos cómo!*

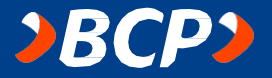

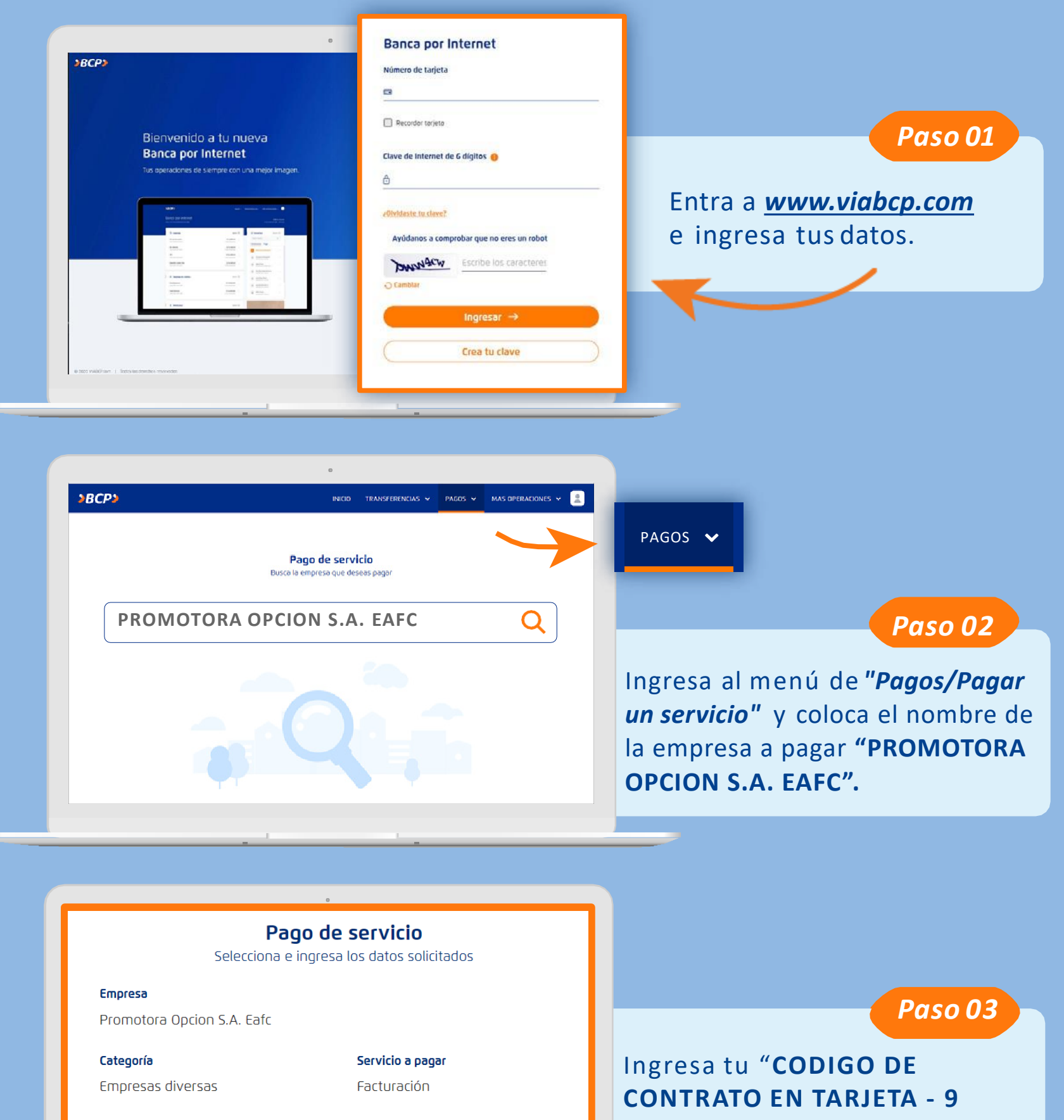

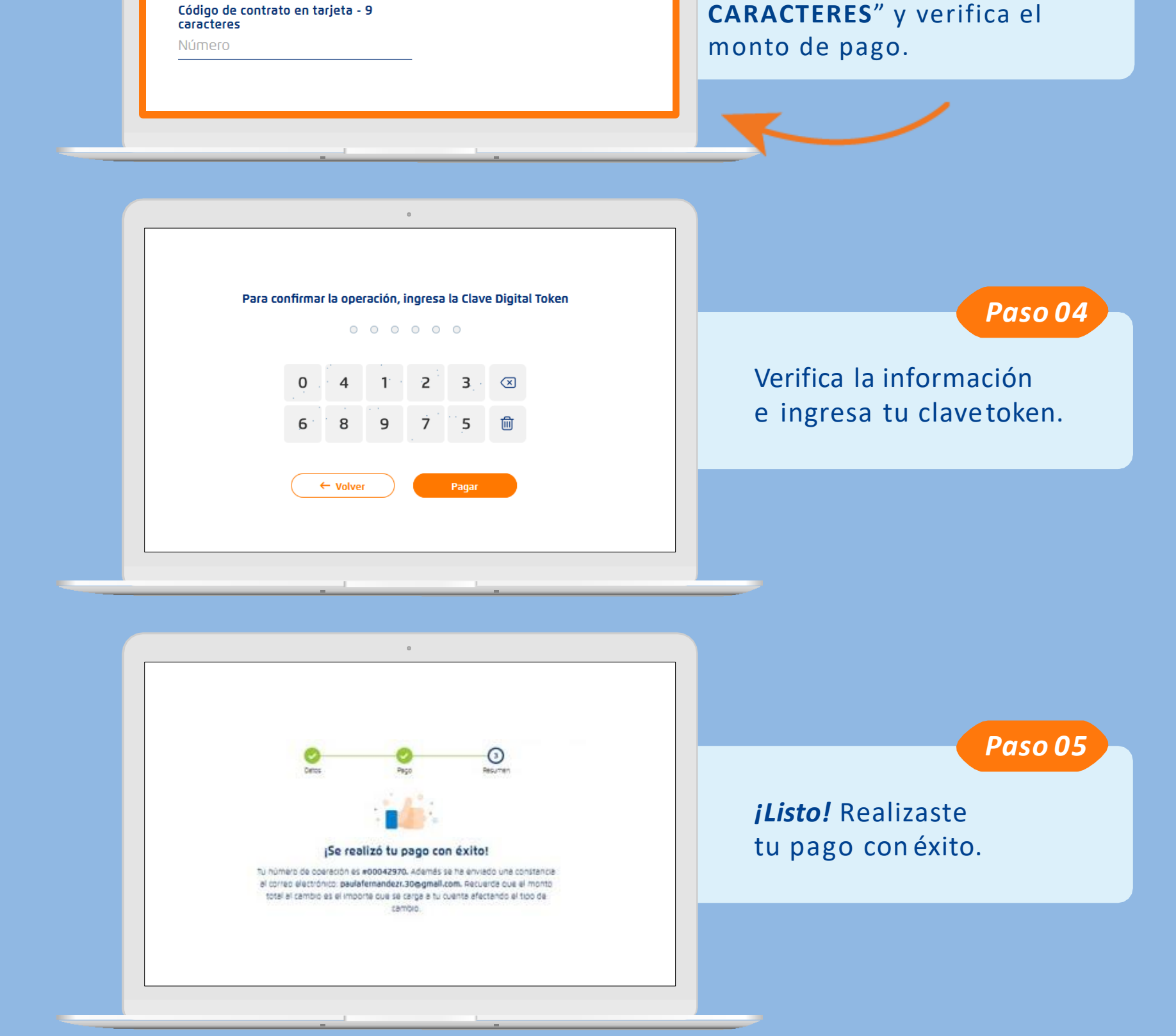

¡Realiza tus pagos desde tu *APP BANCA MÓVIL BCP!*

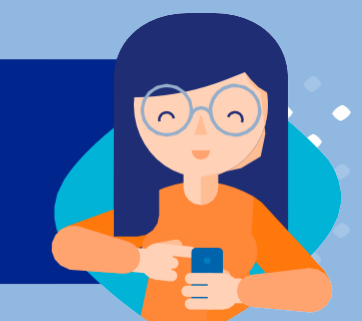

*¡Aquí te enseñamos cómo!*

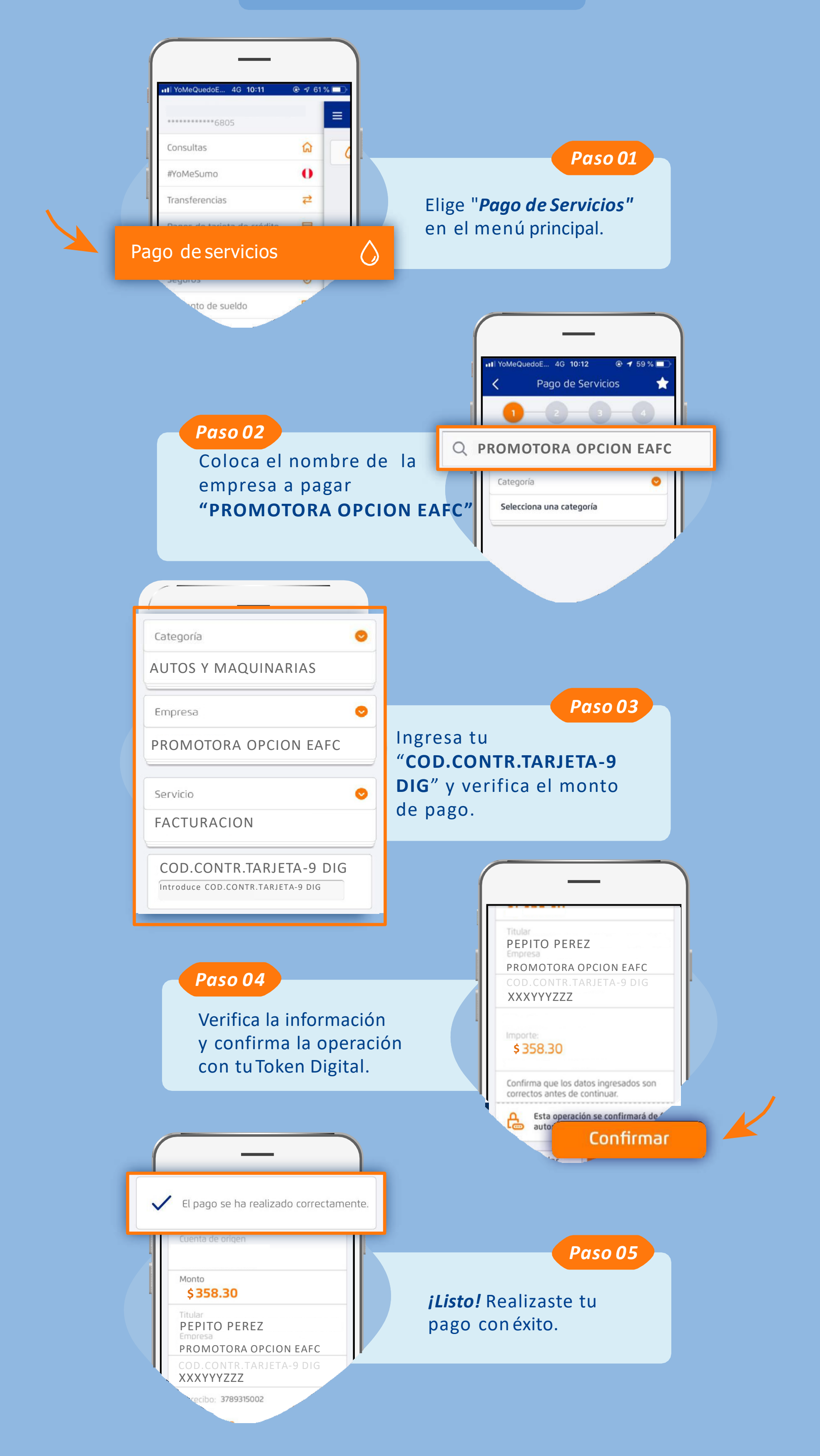

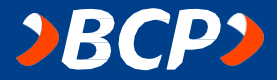

¡Realiza tus pagos desde tu *APP BANCA MÓVIL BCP!*

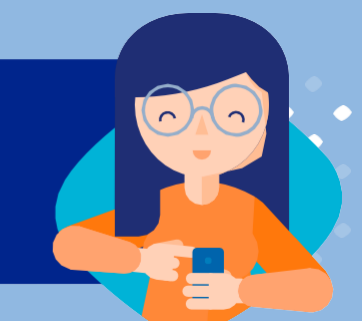

*¡Aquí te enseñamos cómo!*

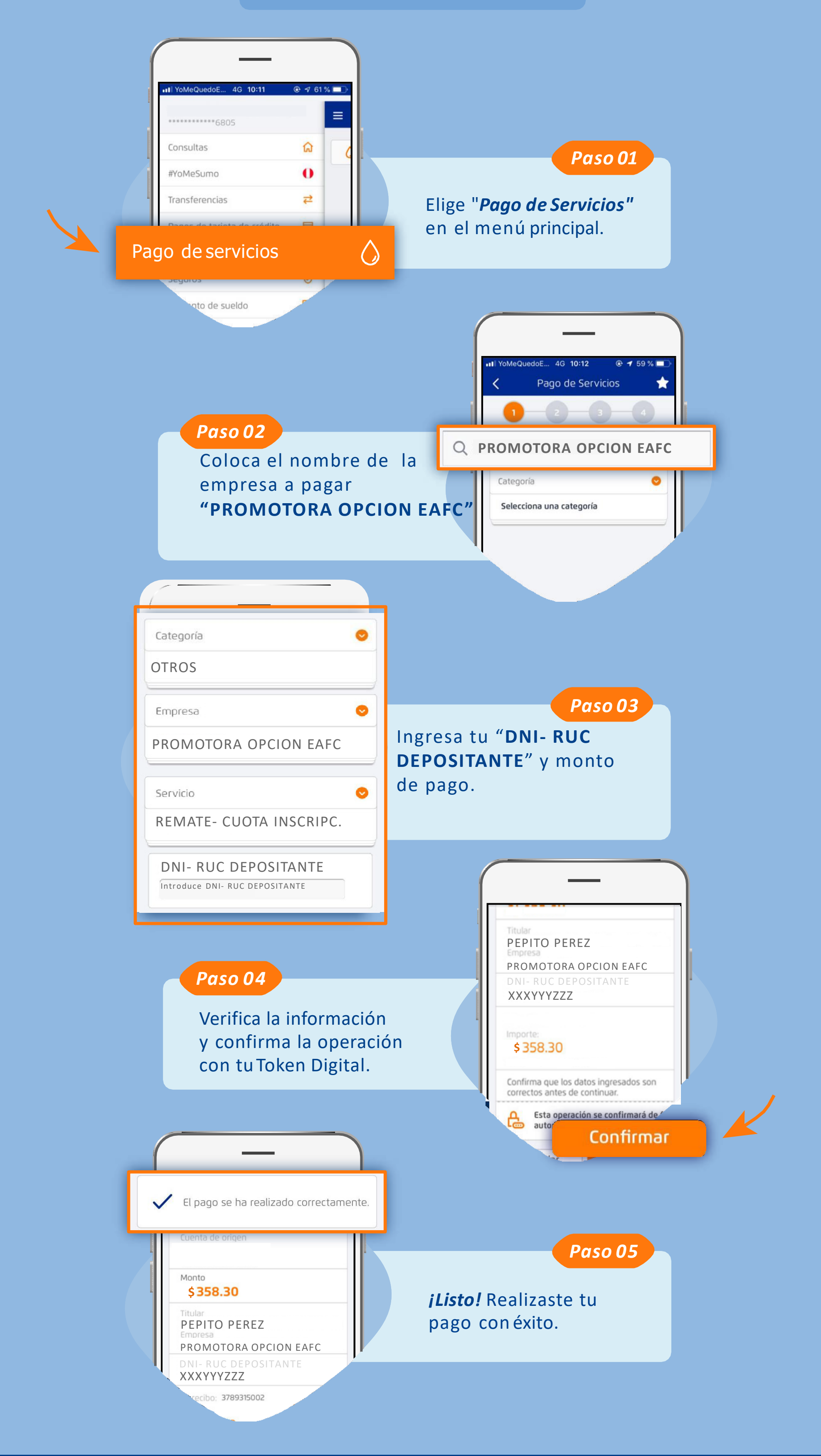

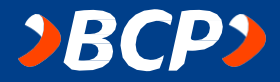

¡Realiza tus pagos desde *Banca porInternet!*

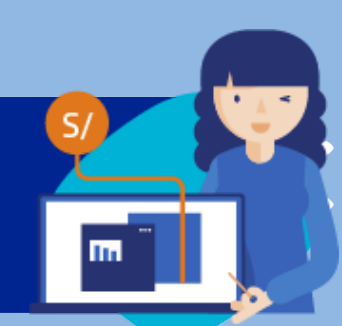

## *¡Aquí te enseñamos cómo!*

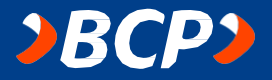

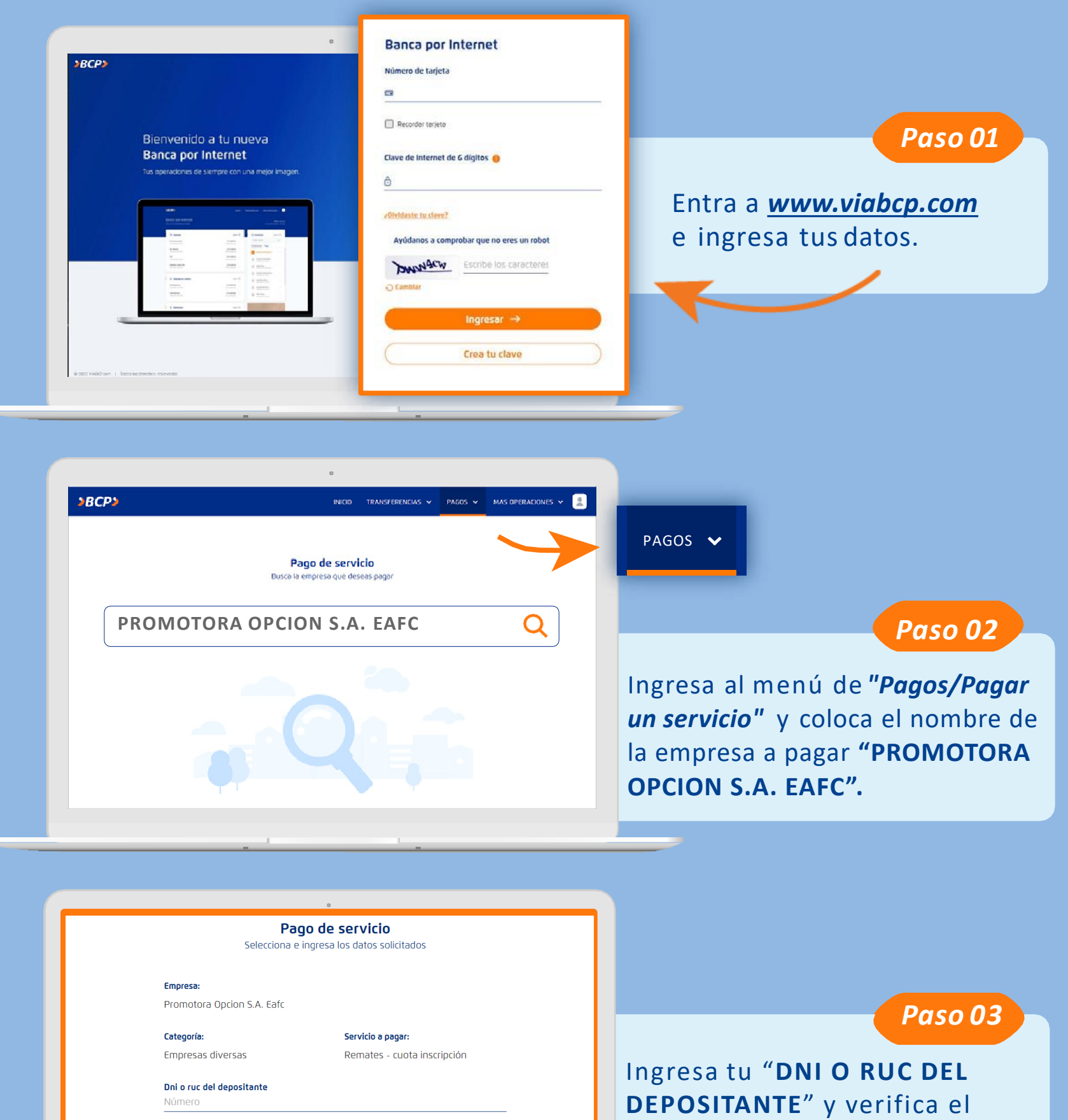

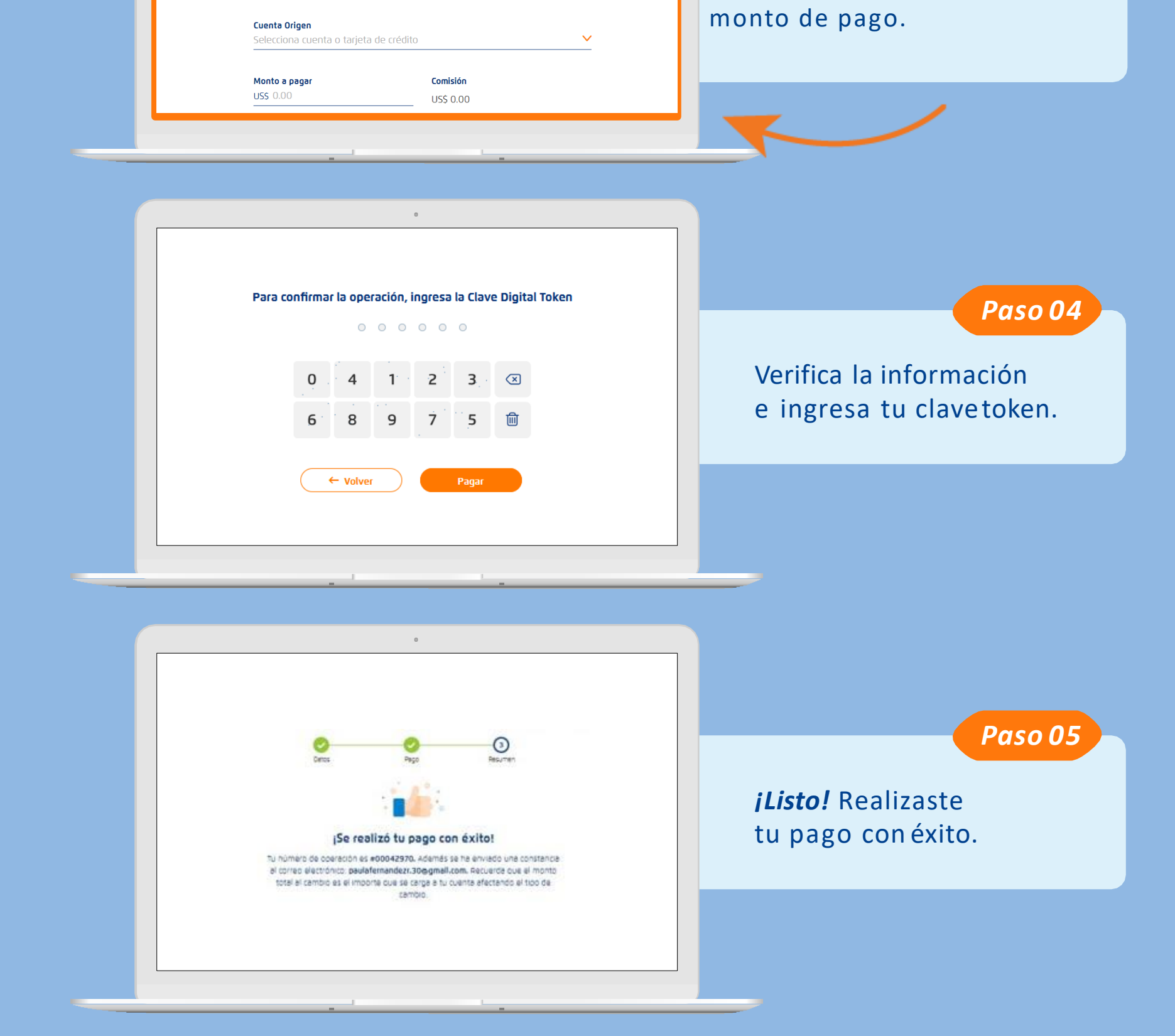